## SchreibzENTRUM

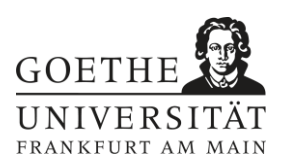

## **Mindmap**

Eine Mindmap ('Karte des Denkens') ist die grafische Darstellung eines Themenkomplexes, die der Strukturierung des Themas dient. Durch die grafische Darstellung kann der Themenkomplex anders entwickelt und Zusammenhänge können besser erkannt werden als durch eine rein lineare, schriftliche Darstellung.

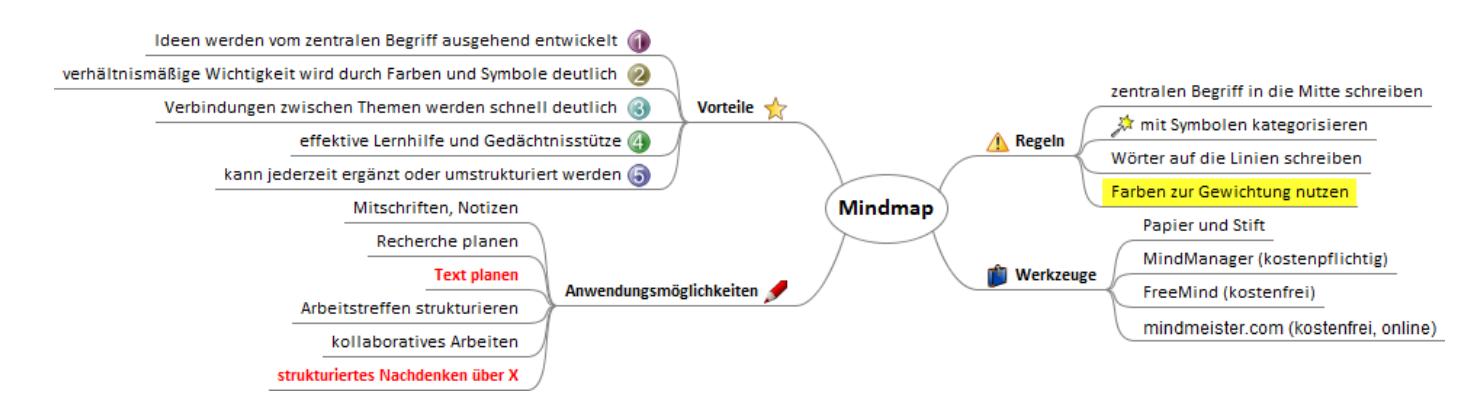

## **Anleitung:**

In die Mitte eines quer liegenden Blatts schreiben Sie das Thema, das Sie strukturieren möchten, z.B. , Mindmap'. Von dort aus untergliedern Sie die einzelnen Aspekte des Themas auf , Ästen' und 'Zweigen'. Notieren Sie zusammenhängende Aspekte auf 'Astbündeln', benachbarte auf nebeneinanderliegenden ,Ästen'. So entsteht eine Mindmap, die zeigt, wie sich das Thema gerade in Ihrem Kopf darstellt. Dieses Bild und damit auch die Mindmap werden sich während der Textvorbereitung mehrfach ändern. Die Mindmap wird mit neu recherchierten Informationen ergänzt, erweitert, eventuell auch gekürzt oder umstrukturiert. Die Mindmap verdeutlicht nicht nur die Strukturierung Ihres Themas, sondern kann Ihnen auch die Themeneingrenzung erleichtern.

*Literatur: Bünting, Karl-Dieter/Bitterlich, Axel/Pospiech, Ulrike: Schreiben im Studium: mit Erfolg. Ein Leitfaden. 5. Auflage. Berlin 2004, S. 51f. Buzan, Tony: The Mind Map Book. New York 1996. Konzept des Arbeitsblatts: Schreibzentrum der Goethe-Universität Frankfurt a. M.*